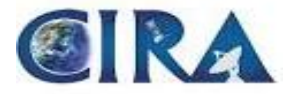

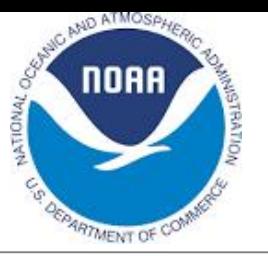

# OMNIO: A Tool for I/O Recording, Analysis and Replay

Bryan Flynt Cooperative Institute for Research in the Atmosphere Colorado State University Fort Collins, Colorado USA

Mark Govett Advanced Technology and Outreach Branch NOAA/ESRL/GSD Boulder, Colorado USA

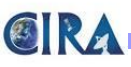

### Introduction

- Motivation
- OMNIO Tool
	- Trace
	- Statistics
	- Preprocess
	- Replay
- Current Status
	- Architecture
	- Trace + Statistics
- Future
	- Preprocess + Replay
- Development

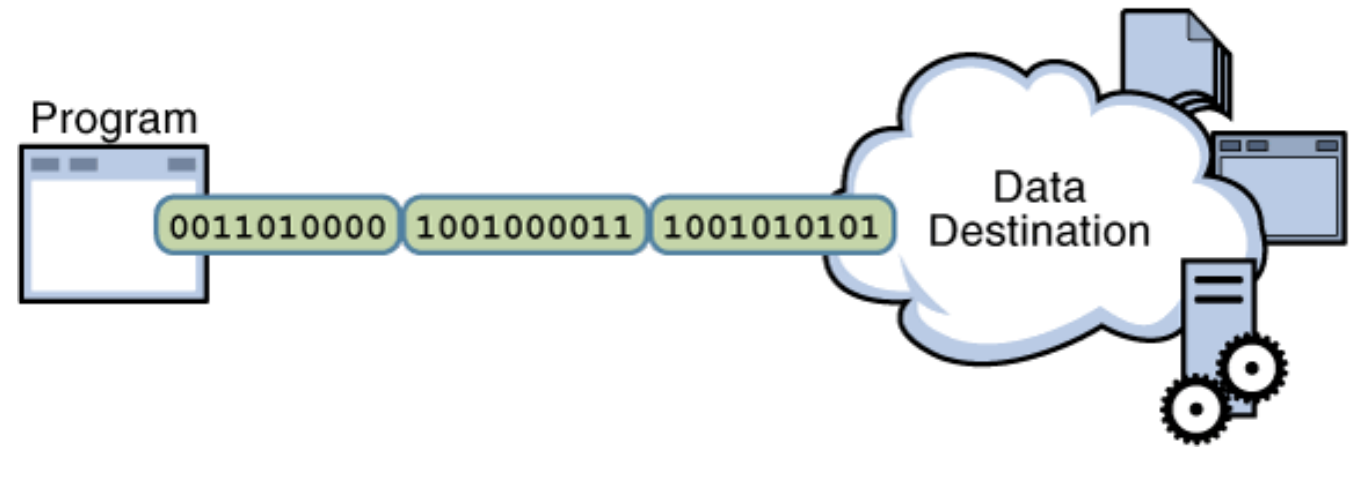

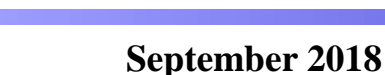

CIRA

# **Motivation**

- Performance of storage system not keeping pace with compute
- File I/O can be a major portion of total run time
- As we move to higher resolution the problem only grows
- Difficult to identify bottlenecks without knowing the application
- Difficult to benchmark I/O pattern without porting codes to other systems

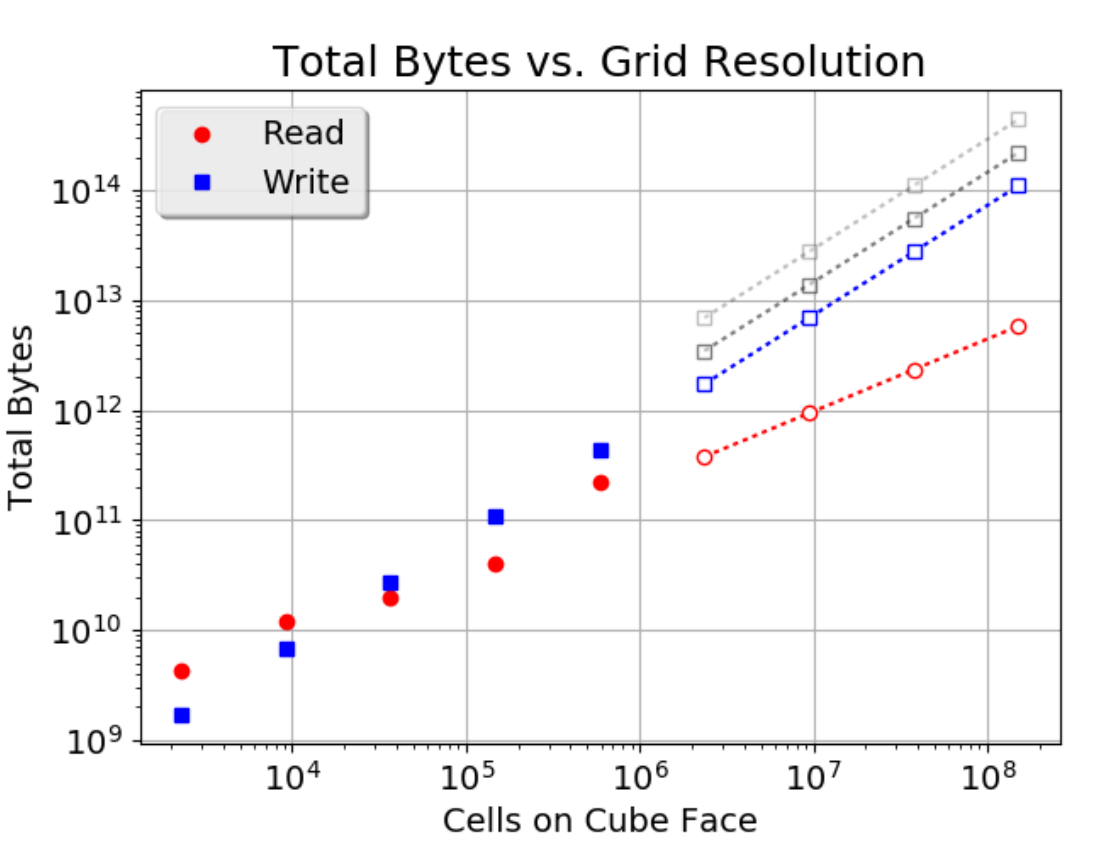

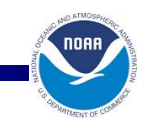

**OIRA** 

#### Purpose & Requirements

- Purpose
	- A self contained application to capture the I/O patterns of applications, examine them and replicate the pattern on a compute system of interest
- Requirements
	- Capture all POSIX level I/O calls and have capability to be extended in the future (MPI, NetCDF, etc.)
	- Record and replay calls within parallel applications using OpenMP and MPI
	- Present results in a human readable format to facilitate learning and modification of patterns for replay
- OMNIO Is Not
	- A library to facilitate I/O operations (i.e. ADIOS, PIO, etc.)

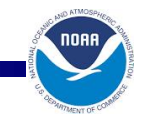

# Current Overview (4 Tools)

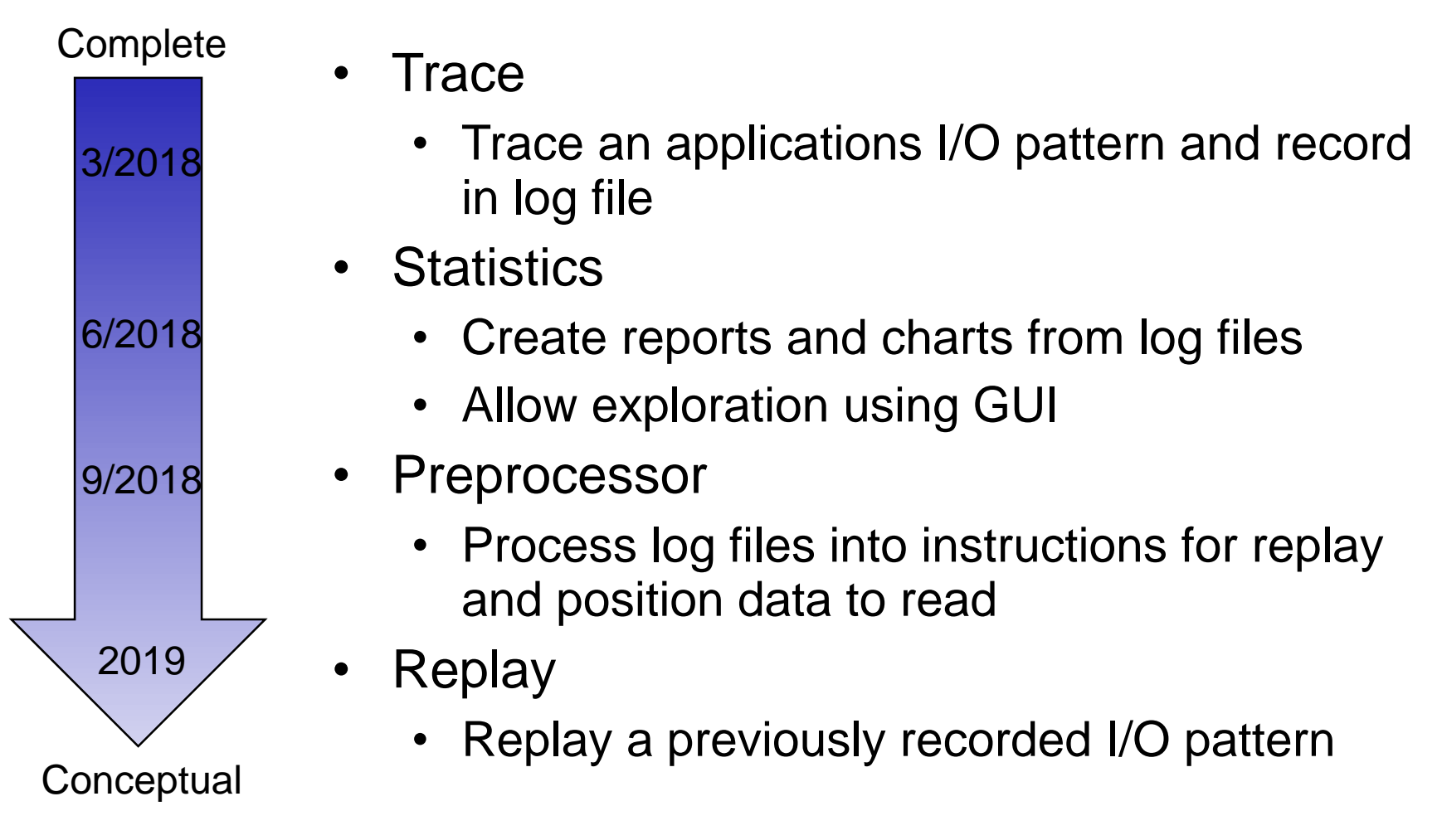

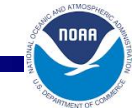

**September 2018**

IR 7

#### Trace Implementation

- Implemented in C++11
	- Leverage STL
		- chrono timers
		- map file descriptors
		- etc.
- Compile into four \* so files
	- Serial
	- OpenMP
	- MPI
	- MPI + OpenMP

Define a function pointer type and declare one variable

using open\_ptr\_type =  $int(*)$ (const char\* path, int flags, ...); static open\_ptr\_type open; //< Inside struct Posix

Look up the "actual" function pointer from the symbol table at startup

open\_ptr\_type Posix::open = (open\_ptr\_type)dlsym(RTLD\_NEXT, "open");

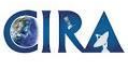

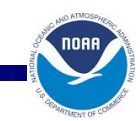

#### Code Example

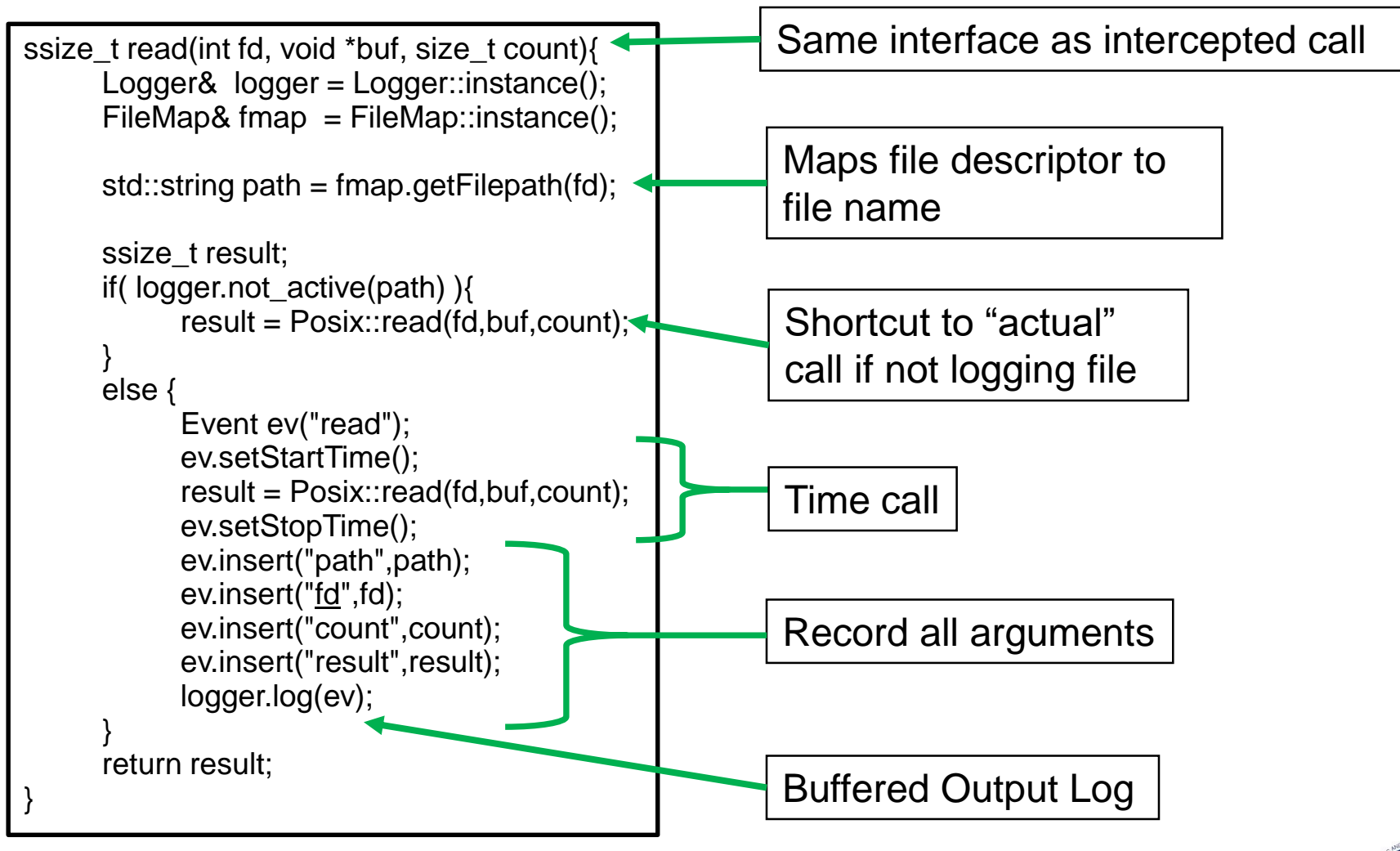

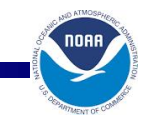

**September 2018**

IRA

#### Trace Implementation (cont.)

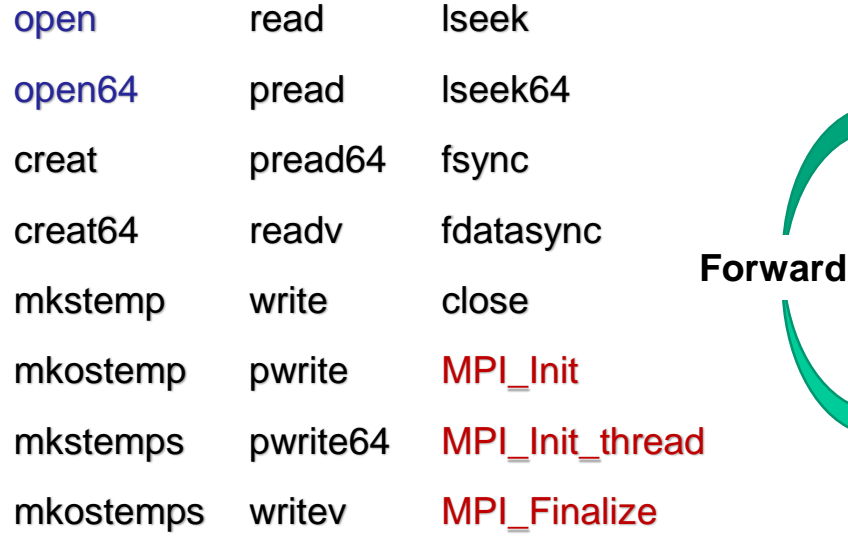

• Currently Records (24 calls) • Pre-Loaded\* into Symbol Table

trace::open(const char\* path, int flags, ...) trace::read(int fid, void\* buf, size\_t count) trace::close(int fid) posix::open(const char\* path, int flags, ...) posix::read(int fid, void\* buf, size\_t count) posix::close(int fid)

\* LD\_PRELOAD on most Linux systems DYLD\_INSERT\_LIBRARIES on MacOS systems

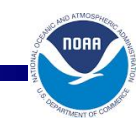

# Minimal Overhead

• Overhead less than run-to-run variability

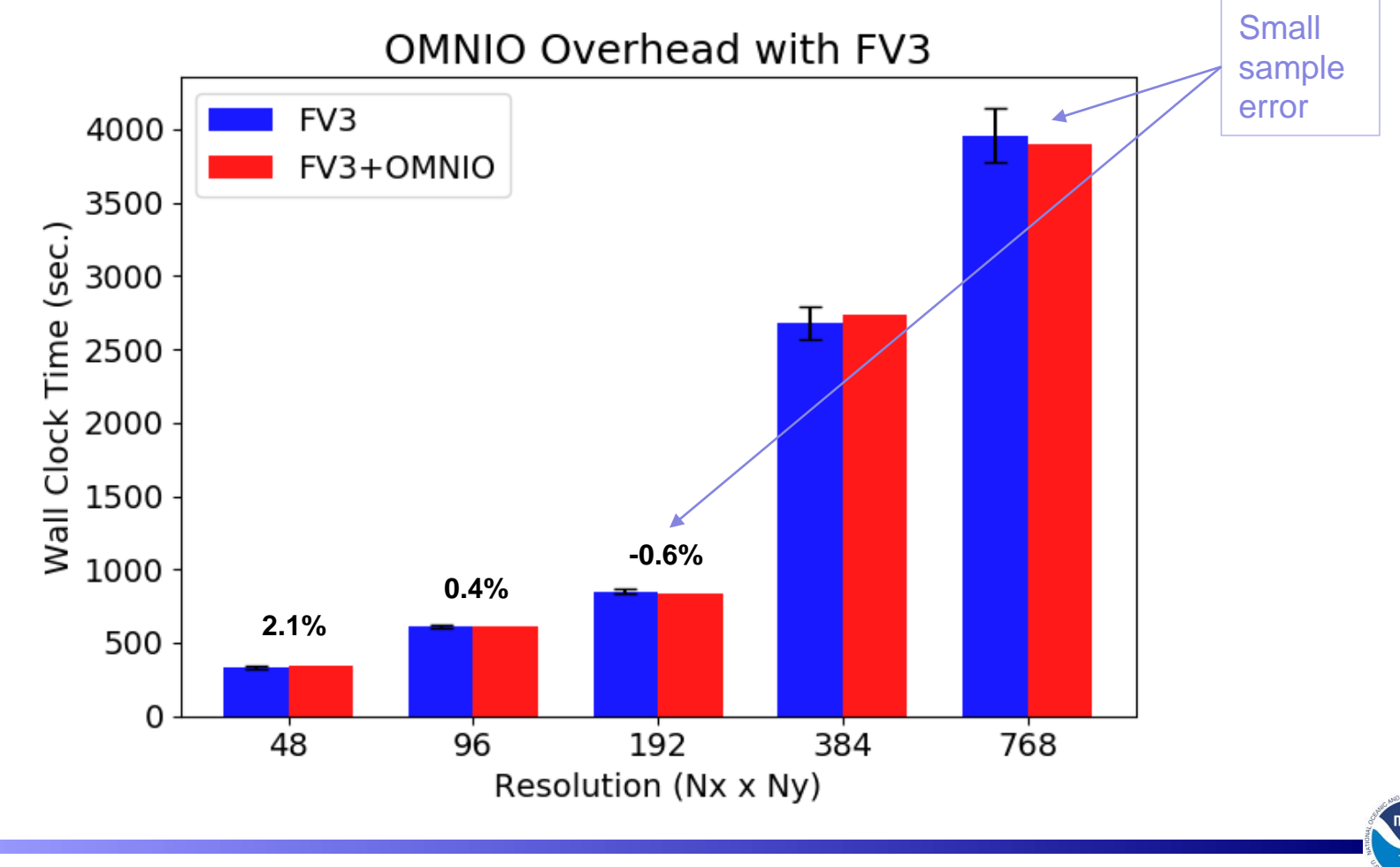

**September 2018**

GIRA

#### Log Files

- Generates one log file per thread per rank
	- Minimal information to keep file size down
	- Exclude records using wildcard patterns (/path/to/not/record/\*)

```
5423817573909 5423875777154 MPI Init result=0
5423877029892 5423877095612 open fd=20,flags=16777729,mode=438,path=dummy.0.0.fmt
5423877156219 5423877168729 write count=4008,fd=20,path=dummy.0.0.fmt,result=4008
5423877217106 5423877276436 close fd=20,path=dummy.0.0.fmt,result=0
5423877976538 5423877981412 open fd=20,flags=16777216,path=dummy.0.0.fmt
5423878007071 5423878016098 read count=8192,fd=20,path=dummy.0.0.fmt,result=4008
5423878036707 5423878041087 close fd=20,path=dummy.0.0.fmt,result=0
5423878058396 5423882881788 MPI_Finalize result=0
```
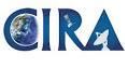

# Statistics Tool

- Converts log files into:
	- Reports
		- Python for portability
		- Text output
	- Charts
		- Matplotlib library
		- Visual represent report data
	- Graphical User Interface
		- Chrome web browser tracing

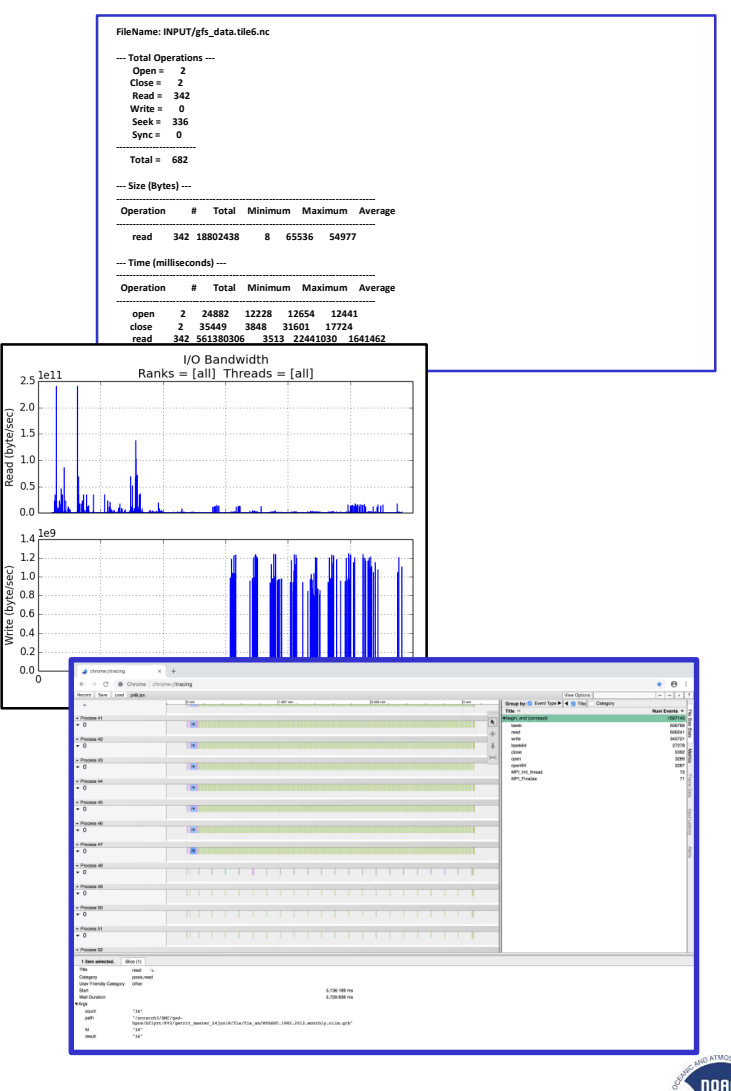

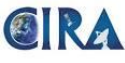

### Statistics Tool (Reports)

• Statistics

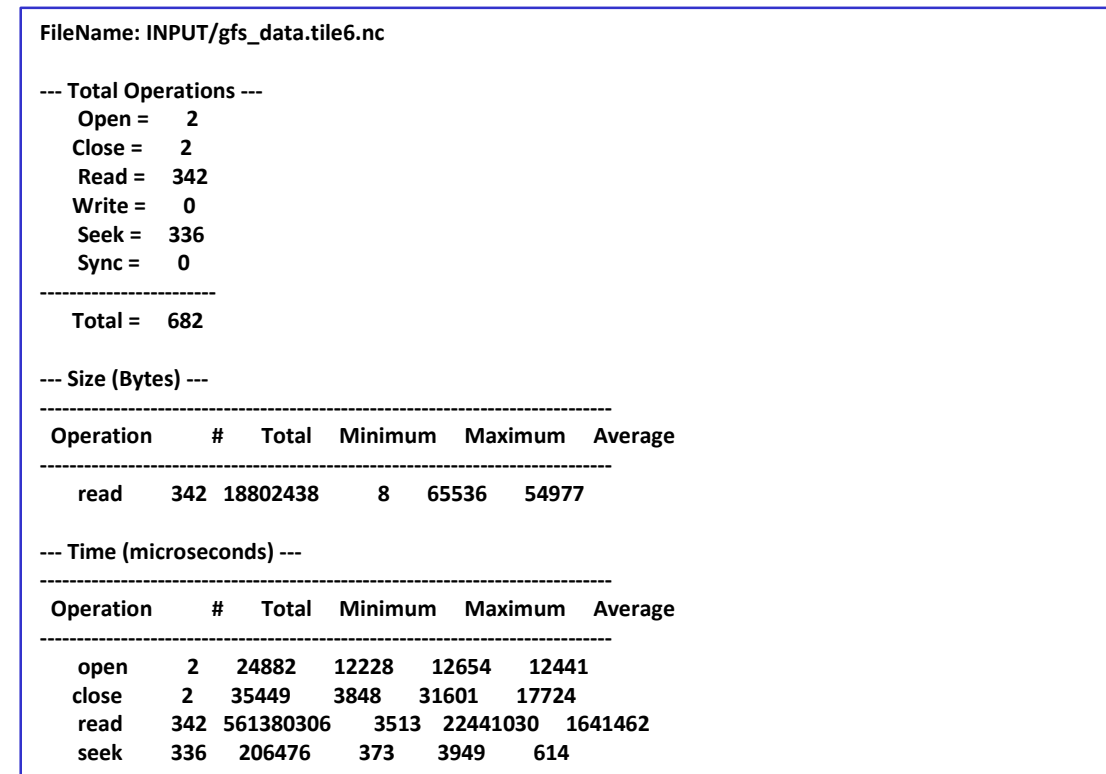

- Statistics Include
	- Granularity
		- File
		- Rank
		- Thread
	- Operations
		- Count
		- Size
		- Bandwidth
		- Time
	- Statistics
		- Minimum
		- Maximum
		- Average

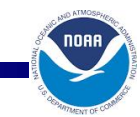

**September 2018**

CIRA

# Statistics Tool (Charts)

Visually represent operations

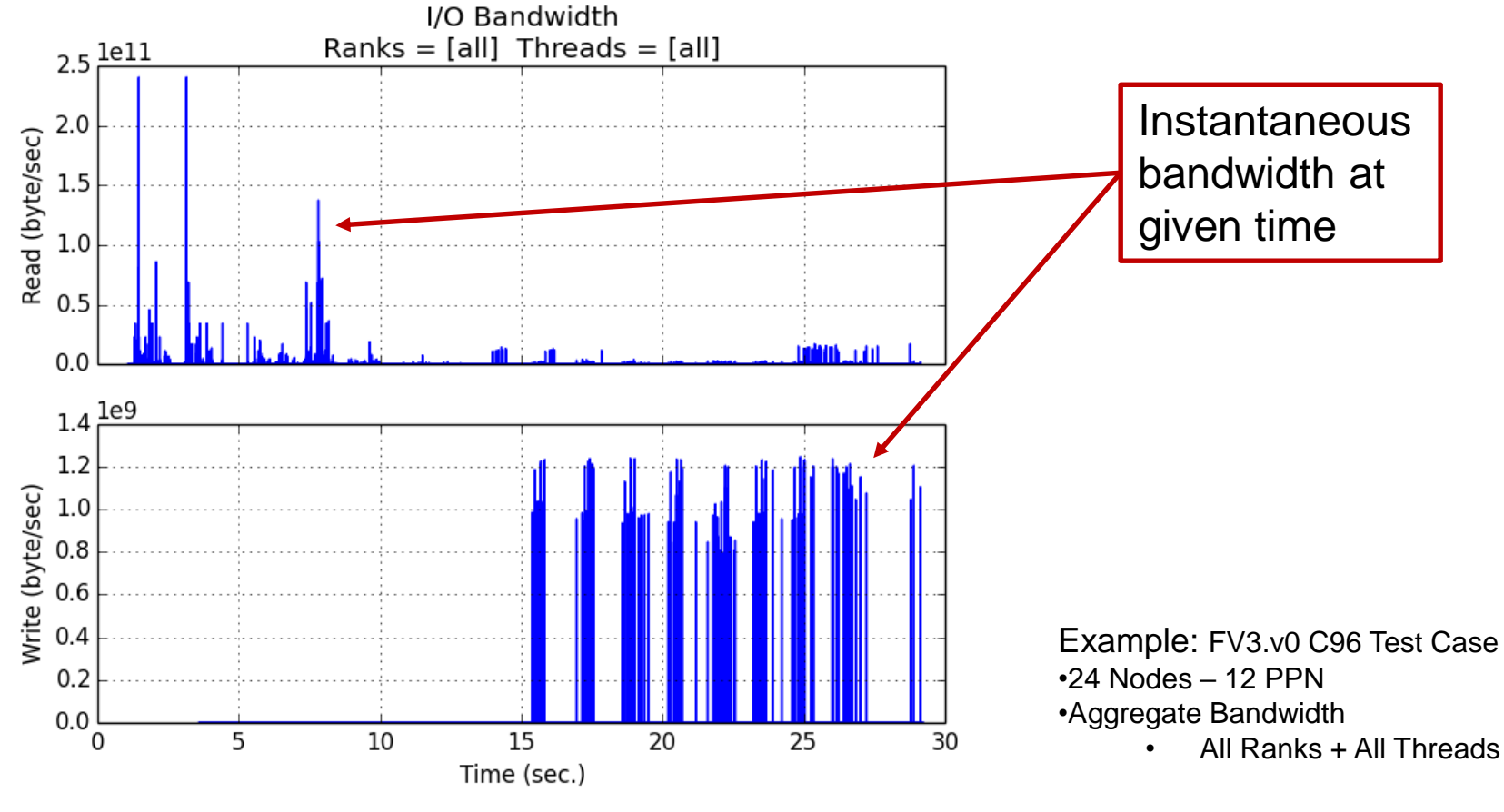

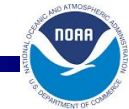

**September 2018**

CIRA

# Statistics Tool (GUI)

• Chrome Web Browser

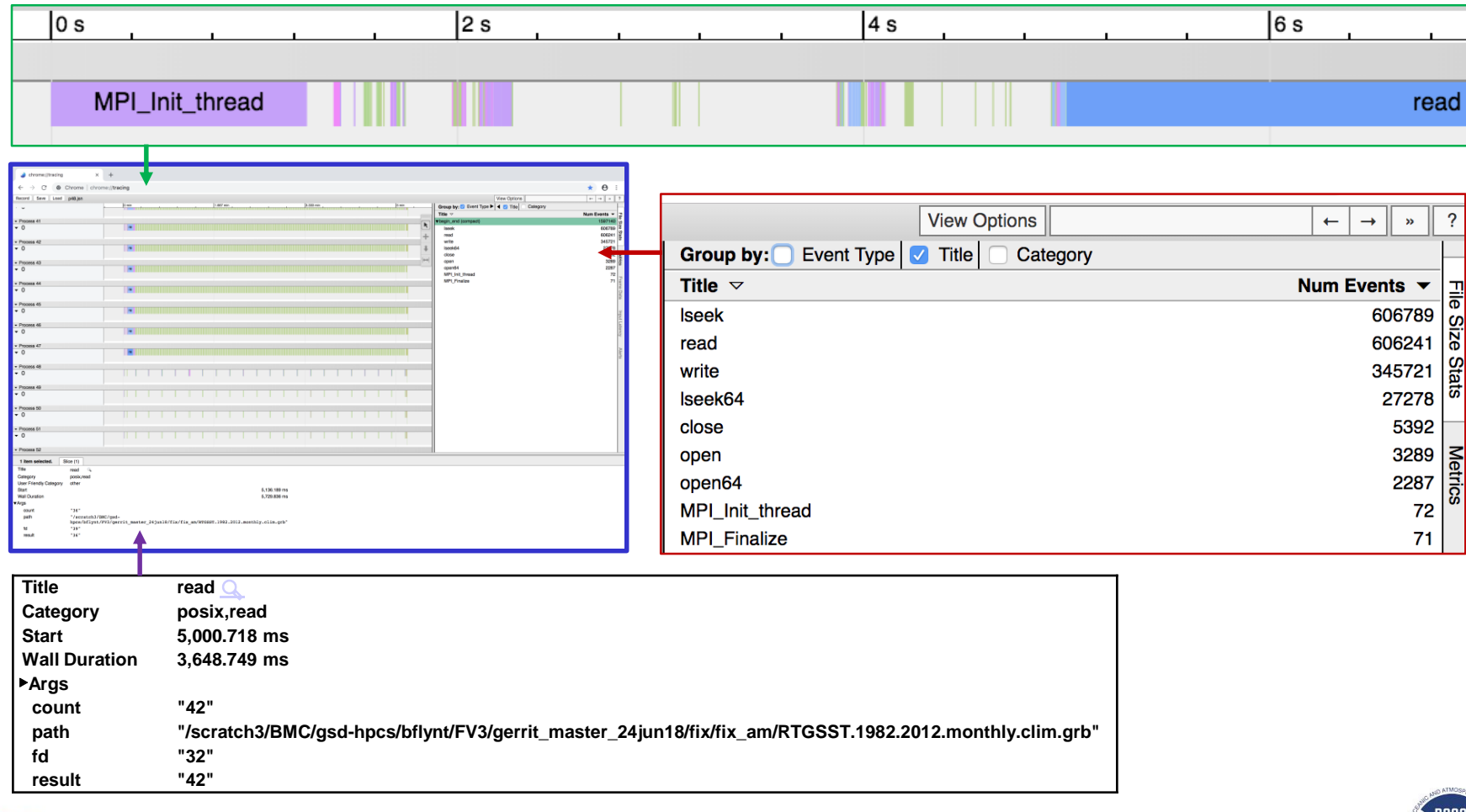

GIRA

#### Preprocessor

- **Implementation** 
	- Python translator
	- Command line arguments

#### Converts trace format to JSON file of commands

5423817573909 5423875777154 MPI\_Init result=0

5423877029892 5423877095612 open fd=20,flags=16777729,mode=438,path=dummy.0.0.fmt 5423877156219 5423877168729 write count=4008,fd=20,path=dummy.0.0.fmt,result=4008 5423877217106 5423877276436 close fd=20,path=dummy.0.0.fmt,result=0 5423877976538 5423877981412 open fd=20,flags=16777216,path=dummy.0.0.fmt

5423878007071 5423878016098 read count=8192,fd=20,path=dummy.0.0.fmt,result=4008

5423878036707 5423878041087 close fd=20,path=dummy.0.0.fmt,result=0

5423878058396 5423882881788 MPI\_Finalize result=0

GIRA

```
{
"global": {
               "time_replay" : "dt", 
               "write_overwrite" : "False"
},
"0" : {
      "0" : {
               "events" : [
               {"start" : 1023,
               "end" : 2145,
               "command" : "read",
               "count" : 8192,
               "location" : "/path/to/file.nc"},
               {"start" : 2203,
               "end" : 2318,
               "command" : "read",
               "count" : 8192,
               "location" : "/path/to/file.nc"}]
        }
} }
```
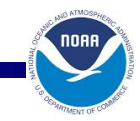

# Preprocessor (cont.)

- **Considerations** 
	- Reading
		- Use existing file
			- Same location
			- Different location
		- Create dummy data file
	- Writing
		- Same location (overwrite?)
		- Different location
	- Coordinate locations
		- Write then read again
- Filtering by
	- File size
	- Locations
- Timing
	- ASAP
	- Delta time (Δt)
	- Same start time
- **Scaling** 
	- Increase/decrease operation size for benchmarks

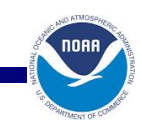

# Replay

- Implementation
	- Python implementation (prototype)
	- Wrapped POSIX calls to insure the exact call is used
		- open vs. open64
		- Iseek vs. Iseek64
	- Options
		- mpi4py Requires installation beyond basic Python
		- C++ More complex implementation code

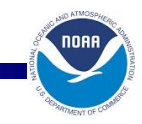

**AIRA** 

#### Development

- **GitHub Repository** 
	- Currently private
	- Collaborators welcome
- Managing through
	- Feature branches
	- Pull requests

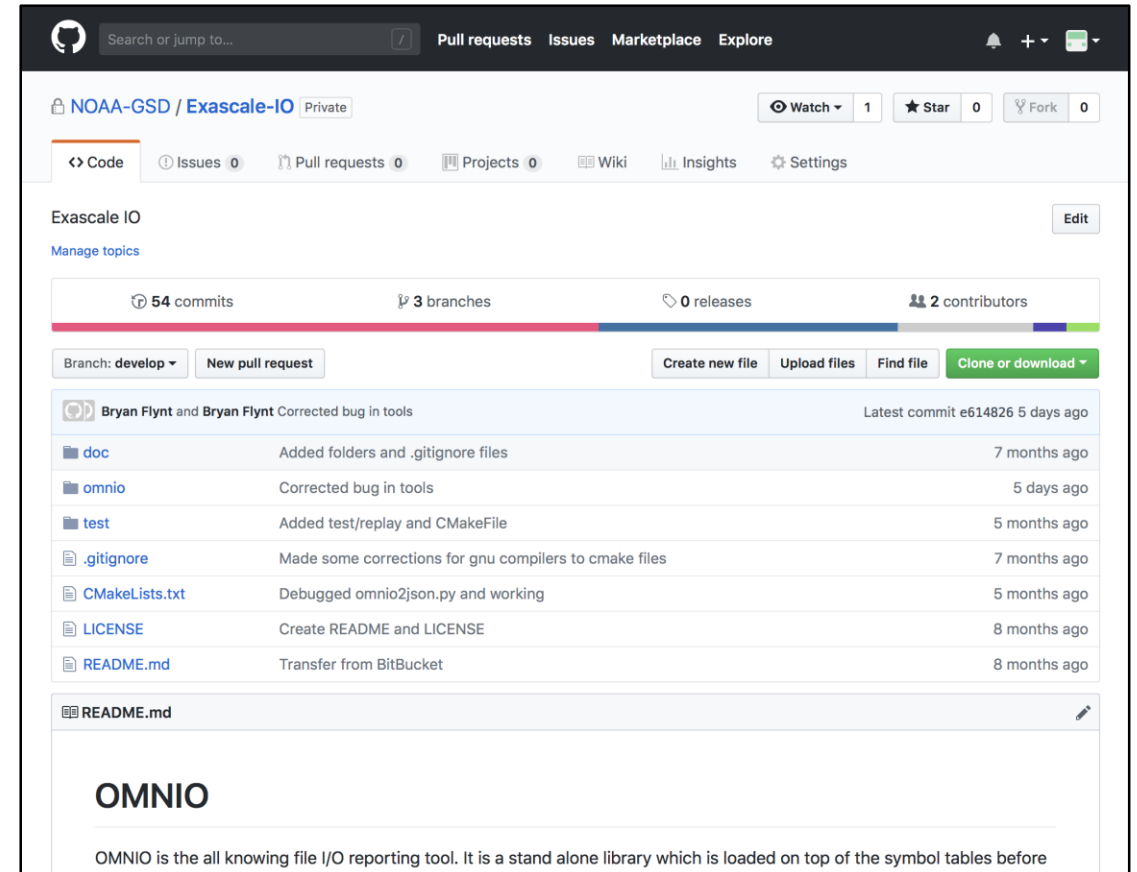

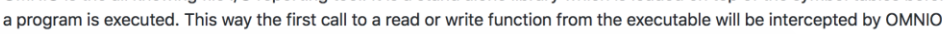

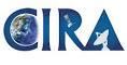

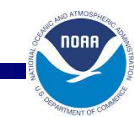

# **Conclusions**

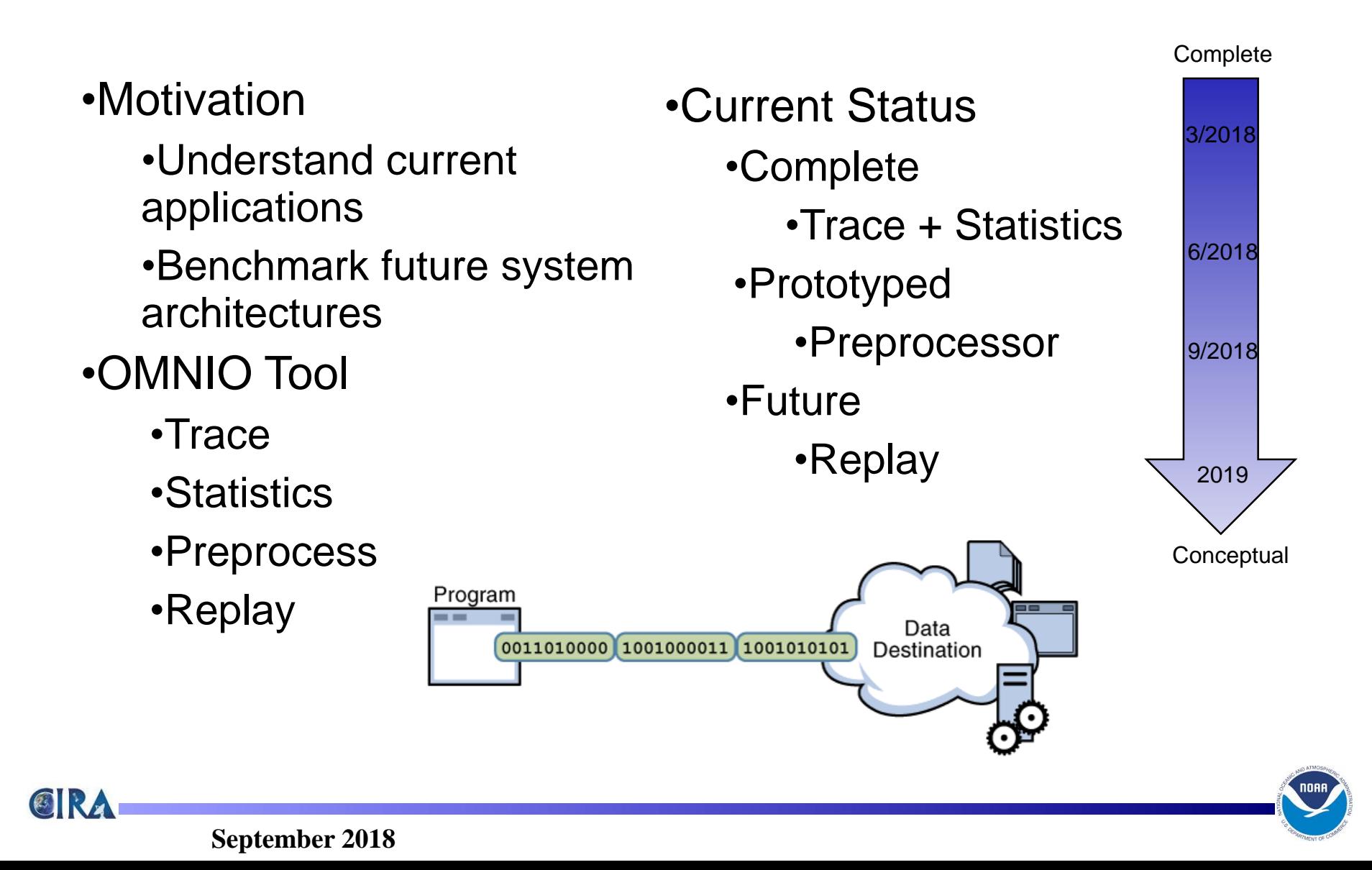

#### Questions

# ?

#### bryan.flynt@noaa.gov

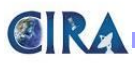

# Back-Up

• FV3

GIRA

- nemsio output
- 5 day forecast
- 6 hour frequency

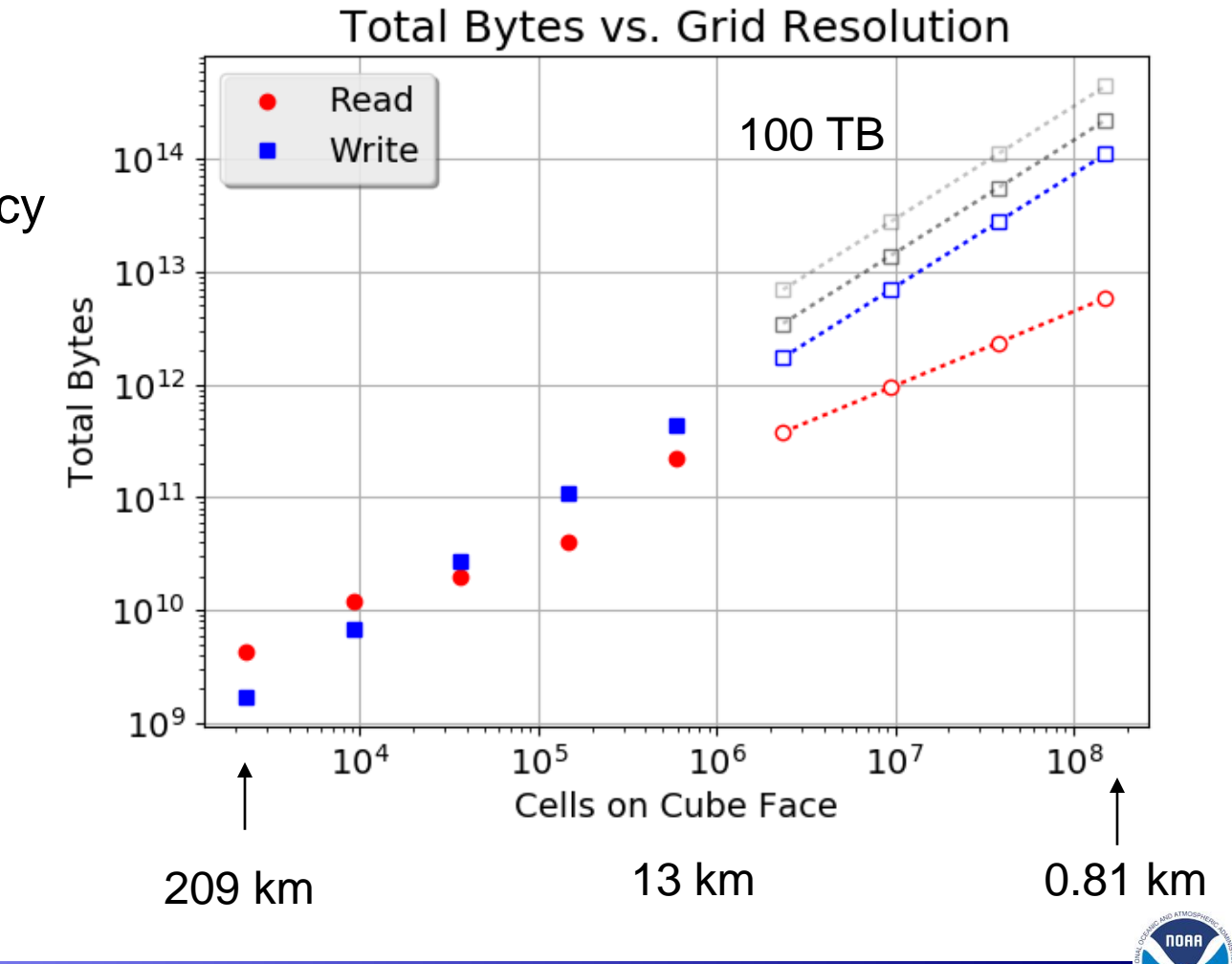

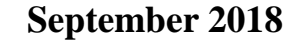